# Leersatzprogramm

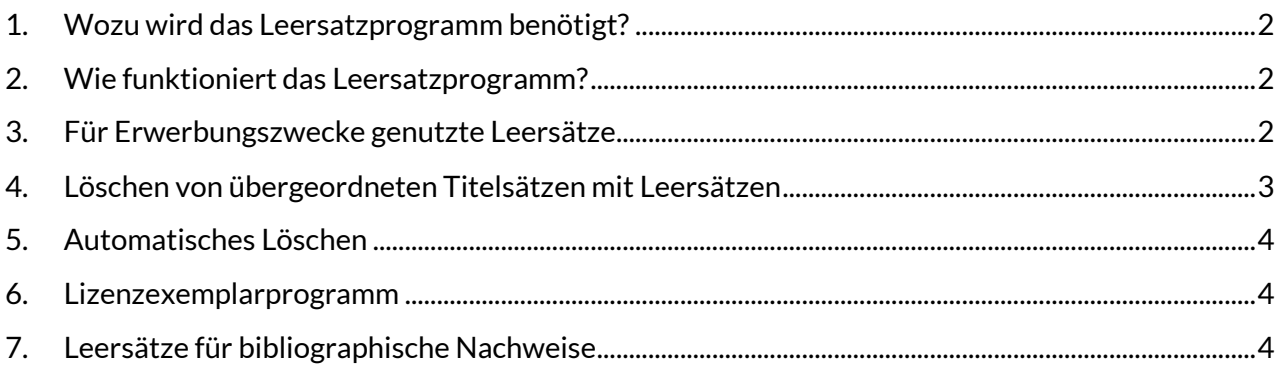

# <span id="page-1-0"></span>**1. Wozu wird das Leersatzprogramm benötigt?**

An Titeldatensätzen mit Kategorie 0500 2. Position = c oder d (= Hauptaufnahmen von mehrteiligen Monografien und monografischen Reihen) werden keine Lokaldaten auf Level 2 erfasst. Damit Änderungen an diesen Titeln immer in allen Lokalsystemen, die Bestand an dieser mehrteiligen Monografie oder dieser monografischen Reihe verzeichnen, nachvollzogen werden können, werden maschinell sogenannte Leersätze (Dummysätze) erzeugt. Das Leersatzprogramm stellt damit die Updates in die LBS-Datnebanken sicher, da ansonsten die Informationen in CBS und LBS auseinanderlaufen würden.

## <span id="page-1-1"></span>**2. Wie funktioniert das Leersatzprogramm?**

Das Leersatzprogramm beinhaltet folgende Funktionalität: Alle Bestandsdatensätze an a-, f- und F-Sätzen, die mit übergeordneten Datensätzen (c oder d) verknüpft sind, werden auf die enthaltenen ILNs <sup>1</sup> geprüft. Für alle so gefundenen ILNs wird an den übergeordneten Titeldatensätzen (c oder d) automatisch ein Leersatz erzeugt (sofern dieser noch nicht vorhanden ist), bei dem für die betreffende ILN die Kategorie 7001 mit "dummy" besetzt wird.

> **Beispiel für einen Leersatz:**  19-02-97 : **dummy** 19-02-97 07:35:15.232 107443848

# <span id="page-1-2"></span>**3. Für Erwerbungszwecke genutzte Leersätze**

Leersätze, die mit Erwerbungsdaten im Erwerbungssystem ACQ verknüpft werden, müssen in der Kategorie 7001 per Hand mit **da** gekennzeichnet werden. Dafür gibt es zwei Möglichkeiten:

- 1. Trifft von einer mehrteiligen Monografie oder einer monografischen Reihe der erste Band ein, so muss sofern es dort noch keinen Leersatz gibt, am übergeordneten Datensatz in Kategorie 7001 entweder ein Leersatz mit der Angabe da selbst erfasst werden oder der Bestelldatensatz mit der Angabe **a** in Kat. 7001 muss in die Angabe **da** geändert werden.
- 2. Ist bereits ein Leersatz (7001 **dummy**) vorhanden, so muss dieser bei nachträglicher Nutzung für Erwerbungszwecke geändert werden in 7001 **da**.

*Die Angabe 7001 da ist zwingend notwendig, damit das Leersatzprogramm und die Mitarbeiter/innen in den anderen Bibliotheken erkennen können, dass dieser Dummy mit Erwerbungsdaten verknüpft ist. Wer für Erwerbungszwecke genutzte Dummys im CBS nicht kennzeichnet, muss damit rechnen, dass der Leersatz und evtl. der Titeldatensatz über Nacht gelöscht wird und damit die Erwerbungsdaten im Lokalsystem nicht mehr mit dem Titeldatensatz verknüpft sind!*

**Beispiel für einen mit Erwerbungsdaten verknüpften Leersatz**

- 7001 19-02-97 : **da**
- 7901 19-01-99 16:45:43.415
- 7902 11-08-98; 1027
- 7800 10744605

1

<sup>1</sup> Die ILN (Internal Library Number) kann für eine einzelne Bibliothek, aber auch für ein Bibliothekssystem stehen.

# <span id="page-2-0"></span>**4. Löschen von übergeordneten Titelsätzen mit Leersätzen**

Wird ein Bestandsdatensatz einer ILN an einem a-, f-, oder F-Satz manuell gelöscht, wird automatisch vom Programm an den übergeordneten Datensätzen geprüft, ob der entsprechende Leersatz gelöscht werden kann oder wegen anderer Bestandsdaten auf unteren Ebenen (Bestand an anderen zu dem Gesamtwerk gehörigen a-, f- oder F-Sätzen) noch benötigt wird und daher nicht gelöscht werden darf.

Unter bestimmten Voraussetzungen werden neben den Leersätzen auch die dazugehörigen Titeldatensätze automatisch gelöscht, und zwar dann, wenn folgende Bedingungen erfüllt sind:

- Es gibt außer den vom Leersatzprogramm automatisch erstellten Kategorien (7001, 7901, 7800) keine weiteren Lokaldaten auf Level 1 und Level 2.
- Keiner der anhängenden Leersätze wird von der Erwerbung genutzt (erkennbar an 7001 **da**).
- Es gibt keine PPN-Verknüpfung(en) zu einem anderen Titeldatensatz. Sollten welche bestehen, müssen sie per Hand gelöscht werden.
- Kategorie 4700 (Infofeld) ist vorhanden und enthält die Zeichenfolgen "**dubl**" oder "**lösch**" bzw. "**loesch**".
- Kategorie 4700 (Infofeld) beginnt **nicht** mit der Folge **#\_VZ\_#**
- Damit leitet **ausschließlich** die **Verbundzentrale** Infofelder an übergeordneten Datensätzen ein, die unbedingt stehen bleiben sollen, obwohl sie die oben genannten Bedingungen erfüllen

#### **Vorgehensweise**

- Soll ein c- oder d-Satz gelöscht werden und kann hierfür nicht das Programm zur Umlenkung dubletter Datensätze (*mehr Informationen im Systemhandbuchkapitel "[Dubletten](https://www.hebis.de/downloads/systemhandbuch-dubletten-titel-und-personen/)"*) eingesetzt werden (z.B. bei unterschiedlichen Satzarten), so müssen als erstes damit verknüpfte Bände umgehängt werden.
- Dann muss am c- bzw. d-Satz eine Info in Kategorie 4700 erfasst werden, die die Zeichenfolgen "**dubl**" oder "**lösch"** oder "**loesch**" enthält.

**Beispiel** 4700 wird gelöscht, 20.08.10/UB Ffm

- Evtl. vorhandene Verknüpfungen zu anderen Titeldatensätzen müssen ebenfalls gelöscht werden.
- Ggf. müssen noch die DNB (Kategorie 2065), die WV-Nr. (Kategorie 2105), die ZDBN (Kategorie 2110) und evtl. vorhandene Sacherschließungsdaten auf Level 0 an den verbleibenden Titelsatz umgehängt werden.

Bitte außerdem dabei beachten:

- Ist einer der anhängenden Dummys ein für Erwerbungszwecke genutzter Leersatz, so muss die betreffende Bibliothek informiert werden, damit diese ihre Erwerbungsdaten an den dann gültigen Datensatz umhängen kann.
- Verzeichnet eine Bibliothek noch Level-1- oder Level-2-Daten am zu löschenden Datensatz, so muss diese ebenfalls informiert werden.

Sollte eine Information von einer anderen Bibliothek kommen, dass an dem zu löschenden Titeldatensatz noch Level-1- oder Level-2-Daten in der Bibliothek vorhanden sind oder dass mit dem zu löschenden Titeldatensatz noch Erwerbungsdaten verknüpft sind, müssen diese umgehangen oder gelöscht werden.

Auch der mit "da" gekennzeichnete Dummy muss per Hand gelöscht werden. Der Titeldatensatz muss auch gelöscht werden.

## <span id="page-3-0"></span>**5. Automatisches Löschen**

Beim automatischen Löschen von Titeln wird aus Sicherheitsgründen das Offline-Löschen für die Titelsätze genutzt. Bei diesem Löschen bleibt der Titel in der Datenbank, aber alle zum Titel gehörigen Indexeinträge werden gelöscht. Dies hat den Vorteil, dass man den Titel später ggf. reaktivieren kann.

Dies hat einen Nebeneffekt: Wenn in der Kategorie 4700 vermerkt wird, dass dieser Satz gelöscht werden kann, dann wird er in der folgenden Nacht offline gelöscht. Hat man sich aber die PPN gemerkt, so kann man ihn weiterhin mit "f PPN ..." finden. Er wird angezeigt, und man sieht im diagnostischen Format nicht, dass er eigentlich nicht mehr "vorhanden" ist. Mit "f tit ..." oder "f per ..." und anderen Suchschlüsseln ist der Titel nicht mehr zu finden.

## <span id="page-3-1"></span>**6. Lizenzexemplarprogramm**

Elektronische Dokumente, die lizenzrechtlich nicht an ausschließlich lokale Nutzung gebunden sind, sollen dem ganzen hebis-Verbund zur Verfügung gestellt werden. Um das Update solcher Dokumente in alle hessischen Lokalsysteme ohne großen Arbeitsaufwand für die einzelnen Teilnehmer zu realisieren, wurde das Lizenzexemplarprogramm entwickelt, das das Anlegen der sonst hierfür nötigen Lokaldatensätze überflüssig macht. Je nach Sachverhalt muss demnach bei der Katalogisierung ein Indikator zur Steuerung dieses Update-Prozesses gesetzt werden. Anhand dieses Indikators werden vom Programm Lizenzexemplare für alle ILNs gebildet, die diese Dokumente nutzen dürfen.

*Weitere Informationen zu diesem Thema im Systemhandbuchkapitel "[Lizenzexemplarprogramm](https://www.hebis.de/downloads/systemhandbuch-lizenzexemplarprogramm/)"*

**Beispiel für einen Lizenzexemplardatensatz** 7001 21-03-00 7135 ##V14##=u http://www.umi.com/globalauto 7901 21-03-00 03:03:50.353 7800 141865466

# <span id="page-3-2"></span>**7. Leersätze für bibliographische Nachweise**

In bestimmten Fällen kann es vorkommen, dass eine Bibliothek Lokaldaten an einem Aufsatz verzeichnet, aber nicht an der Monografie (a-, f- oder F-Satz), in der der Aufsatz erschienen ist, da die Bibliothek die Monografie nicht in ihrem Bestand hat. Damit das Update dieser Aufsätze in die Lokalsysteme funktioniert und sie richtig in den Lokalsystemen angezeigt werden, werden maschinell Leersätze (Dummysätze) an den betreffenden a-, f- und F-Sätzen erzeugt. Dieses Programm erzeugt für die jeweilige ILN einen Leersatz, bei dem die Kategorie 7001 mit "do" besetzt wird, damit auch die dem Aufsatz übergeordnete Monografie im Lokalsystem nachgewiesen ist.

### **Beispiel für einen Leersatz an einer Monografie** 7001 26-10-01 : do

7901 26-10-01 13:41:01.077 7800 164525327

Falls an einem solchen a-, f- oder F-Satz nachträglich doch noch Bestand nachgewiesen wird (z.B. weil eine andere Bibliothek derselben ILN die Monografie erwirbt), muss der Leersatz, also der do-Satz per Hand von der aufnehmenden Bibliothek gelöscht werden.